## **UMG96RM -> E - Wie kann ich das Abschalten der Hintergrundbeleuchtung verhindern?**

Betrifft: UMG96RM /-CBM /-P /-PN /-E

Das Abschalten der Hintergrundbeleuchtung kann man verhindern, indem man die Helligkeit der **Standby-Beleuchtung** (Adr.747) auf den gleichen Wert einstellt wie die Helligkeit der **Betriebsbeleuchtung** (Adr.036).

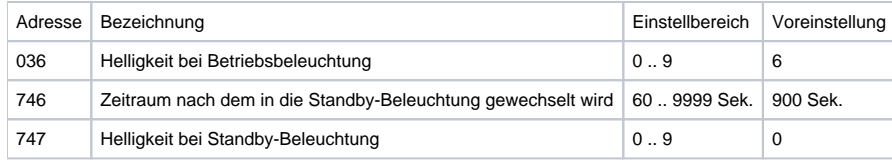

## **Betriebsbeleuchtung (Adr. 036)**

Die Betriebsbeleuchtung wird durch einen Tastendruck oder beim Neustart aktiviert.

## **Standby-Beleuchtung (Adr. 747)**

Die Aktivierung dieser Hintergrundbeleuchtung erfolgt nach einem frei wählbaren Zeitraum (Adr. 746). Wird innerhalb dieses Zeitraums keine Taste betätigt, so schaltet das Gerät in die Standby-Beleuchtung um. Erfolgt ein Drücken der Tasten 1 - 3 wechselt das Gerät in die Betriebsbeleuchtung und der definierte Zeitraum wird neu gestartet.